**NDispatcher Скачать For Windows**

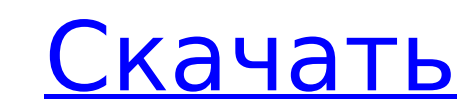

## **NDispatcher Crack + For Windows**

Средство просмотра сети позволяет просматривать все внутренние данные, предоставляемые каждым сетевым адаптером, установленным в вашей системе, для сетевой подсистемы Windows (NDIS) и изменять их параметры. Это может быть устранении неполадок и статистике. Полный контроль над вашими кабельными и беспроводными сетевыми устройствами, простой многоязычный интерфейс (английский, русский), установка и удаление в один клик. Большинство драйверов, сетевых инструментов теперь предустановлены в uTorrent, в результате чего появился полнофункциональный менеджер загрузок. Откройте uTorrent и нажмите «Еще». Щелкните Загрузчик. Затем щелкните вкладку «Загрузить». Найдите nDispatcher Crack Mac. Нажмите "Далее. Выберите место, куда должна быть установлена программа. Щелкните Установить. Перейдите в каталог, в который вы только что установили программу, и дважды щелкните файл nDispatcher Ser будет ввести код активации. Чтобы ввести ключ продукта, щелкните вкладку «Регистрация», а затем введите ключ продукта, прежде чем нажать «Далее». Продолжайте использовать uTorrent в обычном режиме, и вы должны начать полу сообщения. nDispatcher будет автоматически установлен и активирован в будущем. Откройте uTorrent и нажмите «Еще». Щелкните Загрузчик. Перейдите на вкладку «Загрузки». Нажмите на зеленые стрелки, чтобы отсортировать загруз выберите установочный файл nDispatcher и нажмите «Открыть». Примечание. Если вы уже установили nDispatcher и загружаете новую программу, вам потребуется переустановить ее перед установкой новой. nDispatcher — это программ щелчком мыши, которая автоматически установит и активирует ее для вас. Нажмите "Далее. Выберите нужные функции. Для каждой функции существует трехуровневая загрузка, и вы можете оставить выбор по умолчанию (Все) или отмени функция вам не нужна. Выберите нужные функции (все они вам не понадобятся): Затем нажмите Далее. После завершения установки дважды щелкните nDispatcher, чтобы запустить программу. Важные заметки: Если вы загрузили nDispat источника, проверьте дистрибутив этого источника, чтобы убедиться, что программа совместима с используемой вами версией Windows. Например, версии nDispatcher в комплекте с другим программным обеспечением, версии, загружен веб-сайта автора или загруженные из других источников. Чтение

nDispatcher - это инструмент, который отображает все внутренние данные, предоставляемые каждым сетевым адаптером, установленным в вашей системе, для сетевой подсистемы Windows (NDIS). Он также позволяет вносить изменения устройств, завершать их настройку и проверять состояние сетевого подключения. Этот инструмент предназначен для полного контроля над кабельными и беспроводными сетевыми устройствами и их параметрами. Простота, установка и у щелчком мыши, а также встроенная функция, которая автоматически запускает обычные программы запуска вашего компьютера после установки и удаления инструмента, делают nDispatcher бесценным инструментом, позволяющим быстро и вашу систему в нормальное состояние. Ключевая особенность: Полный контроль над вашими сетевыми устройствами Установка и удаление в один клик Встроенная функция, которая автоматически запускает обычные программы запуска ваш после установки и удаления инструмента. Поддержка систем nDispatcher совместим со всеми версиями ОС Windows. Вы также можете запустить программу, которая автоматически запускается по расписанию, или запускать программу ка компьютера. Сохраняйте и восстанавливайте настройки сетей nDispatcher включает встроенную функцию, которая автоматически сохраняет настройки вашей сети, чтобы вы могли восстановить их в любое время. Совместимость системы со всеми версиями ОС Windows. nDispatcher Версия 0.9.10.8 Crack Plus Серийный номер 2019 Мы заметили, что вы используете неподдерживаемый браузер. Веб-сайт TripAdvisor может отображаться неправильно. Мы поддерживаем следу Windows: Internet Explorer, Mozilla Firefox, Google Chrome. Mak: Сафари. Soppertijd Bijzonder в Амстердаме Второе старейшее здание Амстердама (хотя по историческим меркам оно все еще довольно молодое), прямо рядом с магаз Gedempte Christus Kerk. Он был полностью отремонтирован и отремонтирован, и имеет красивый интерьер.(Лучше всего составить впечатление об этом месте, взглянув на фотографии на «сайте»). У нас было 2 человека, чтобы встрет безупречно чистым. Мы встретили их в баре, и они разговаривали с нами около 30 минут. Было здорово поговорить с таким голландцем, как они. Бар был удобным и гостеприимным, и персонал был очень дружелюбным. Подаваемая еда б Говядина не была вкусной. Спросить natali о Soppertijd Bijzonder 2 1709e42c4c

### **NDispatcher Free Download**

## NDispatcher Crack+ Product Key Full [Win/Mac]

Анализирует сетевое оборудование и совместно с другими программами отображает все параметры каждого установленного сетевого интерфейса, а также статистику последнего использования IP-адреса и т. д. Вы можете установить па приложения в файл или на принтер для возможность анализировать данные более удобным способом. 4. NetDiva - Список сетевых подключений для Windows 4. PcCleaner Free - Полная очистка ПК 4. WinCD v2.0 4. Mini DNS Manager - Ч AdminToolsXp 5. NdisProtector - сетевой брандмауэр - брандмауэр с управлением базами данных для Windows 10. WatcherMediaCenter 0 Бесплатное ПО 0 \$0 0 Свободно Лучшие списки Отображает списки 10 лучших бесплатных загрузок программного обеспечения и игр. Отображает списки 10 самых популярных платных загрузок из категории программного обеспечения и игр. Отображает списки Тор 10 Hotlists из категории программного обеспечения и игр. Поисковые Расширенный поиск Показать только скачанные Показывать только последние версии Показать только активные Показать только установленные Установленные Установлены Обновлять Последний Последний Оплаченный Свободно Получайте ув нового программного обеспечения. Введите свой адрес электронной почты, чтобы подписаться на этот сайт и получать уведомления о новых бесплатных приложениях по электронной почте. [Серологическое исследование на риккетсии и животных на территории региона Венето]. Эпидемиологическое исследование на наличие вируса КЭ и риккетсий было проведено с помощью серологических тестов на диких животных в трех районах региона Венето, а также на собаках и сывороток были положительными на вирус КЭ, 4,9% на Rickettsia sibirica и 8,1% на Rickettsia raoultii; между тремя изученными географическими районами не наблюдалось существенных различий в показателях положительных резуль за более высокого уровня положительных результатов в районе Тревизо (15,7%) по сравнению с двумя другими районами (7,4% и 7,6%), различия в показателях положительных результатов были значительными.

### **What's New In?**

nDispatcher — это эффективное и удобное программное обеспечение для мониторинга, записи и составления отчетов о сетевых устройствах. Он будет вести журнал каждой сетевой активности, что позволит вам настроить маршрутизато Вы можете просматривать данные об отдельных компьютерах или всей сети, просматривать и изменять такие параметры, как МАС-адреса и IP-адреса, или отключать трафик, что позволяет вам полностью контролировать свою сеть. Прогр работает на Windows. Ключевая особенность: (...)1. Область изобретения Настоящее изобретение относится к жидкокристаллическому устройству отображения и способу его изготовления и, более конкретно, к жидкокристаллическому имеющему подложку ТFT, в которой проводка электродов предусмотрена на той же стороне стеклянной подложки, что и одна сторона, на которой применяется жидкий кристалл и способ его получения. 2. Описание предшествующего уровн недавнему развитию техники изготовления полупроводниковых устройств были достигнуты замечательные успехи в разработке устройств с плоскими панелями (FPD), имеющих тонкий профиль, которые являются тонкими, легкими и потребл и, следовательно, стали играть важную роль. важную роль в информационном обществе. В частности, жидкокристаллическое устройство отображения с активной матрицей (жидкокристаллическое устройство отображения TFT-LCD) стало о цветного жидкокристаллического устройства отображения. В жидкокристаллическом устройстве отображения этого типа подложка активной матрицы размещается как подложка ТFT, а подложка цветного фильтра размещается так, чтобы быт подложке TFT со слоем жидкого кристалла между ними. Подложка TFT сформирована из стеклянной подложки. На одной стороне стеклянной подложки, на которую нанесен жидкий кристалл, формируются электродные разводки и изоляционна другую сторону стеклянной подложки нанесен жидкий кристалл. В жидкокристаллическом устройстве отображения, имеющем вышеуказанную структуру, электроды расположены таким образом, чтобы соответствовать множеству пикселей, опр множеством пиксельных электродов, сформированных на подложке TFT, и каждый пиксель управляется TFT, подключенным к пикселному электроду. TFT формируется путем формирования слоя канала на стеклянной подложке с полупроводни сформированной на слое канала. Кроме того, на стеклянной подложке расположен проводник затвора, электрически соединенный с электродом затвора. Между ними образована изолирующая пленка затвора. Полупроводниковый слой сформи образом, чтобы контактировать с межсхемным соединением затвора, и расположен между межсхемным соединеным эатвора и канальным слоем так, чтобы покрывать межсоединение затвора. Далее формируется активационный слой,

# **System Requirements For NDispatcher:**

Оригинальный диск с игрой Рекомендуемый процессор: Intel(R) Core(TM)2 Duo CPU T7300 с тактовой частотой 2,00 ГГц Оперативная память: 1 ГБ Windows XP, Vista или Windows 7 Жесткий диск: 9 ГБ Графика: 64 МБ АТІ Radeon X1250 или лучше ДиректХ 9.0с Интернет-соединение: 802.11b/g/n Широкополосное подключение к Интернету: 56 КБ/с Системные Требования: Оригинальный диск с игрой